## MCTMN VMS Cheatsheet

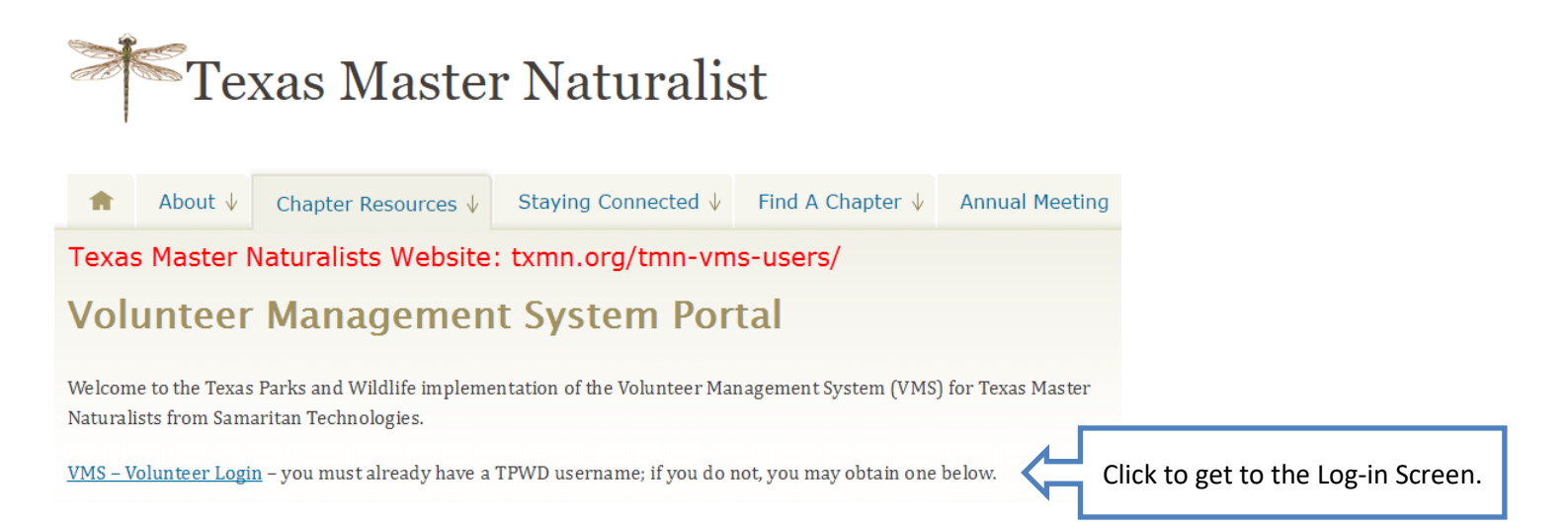

#### **Or go there directly[—http://txmn.org/hours](http://txmn.org/hours)**

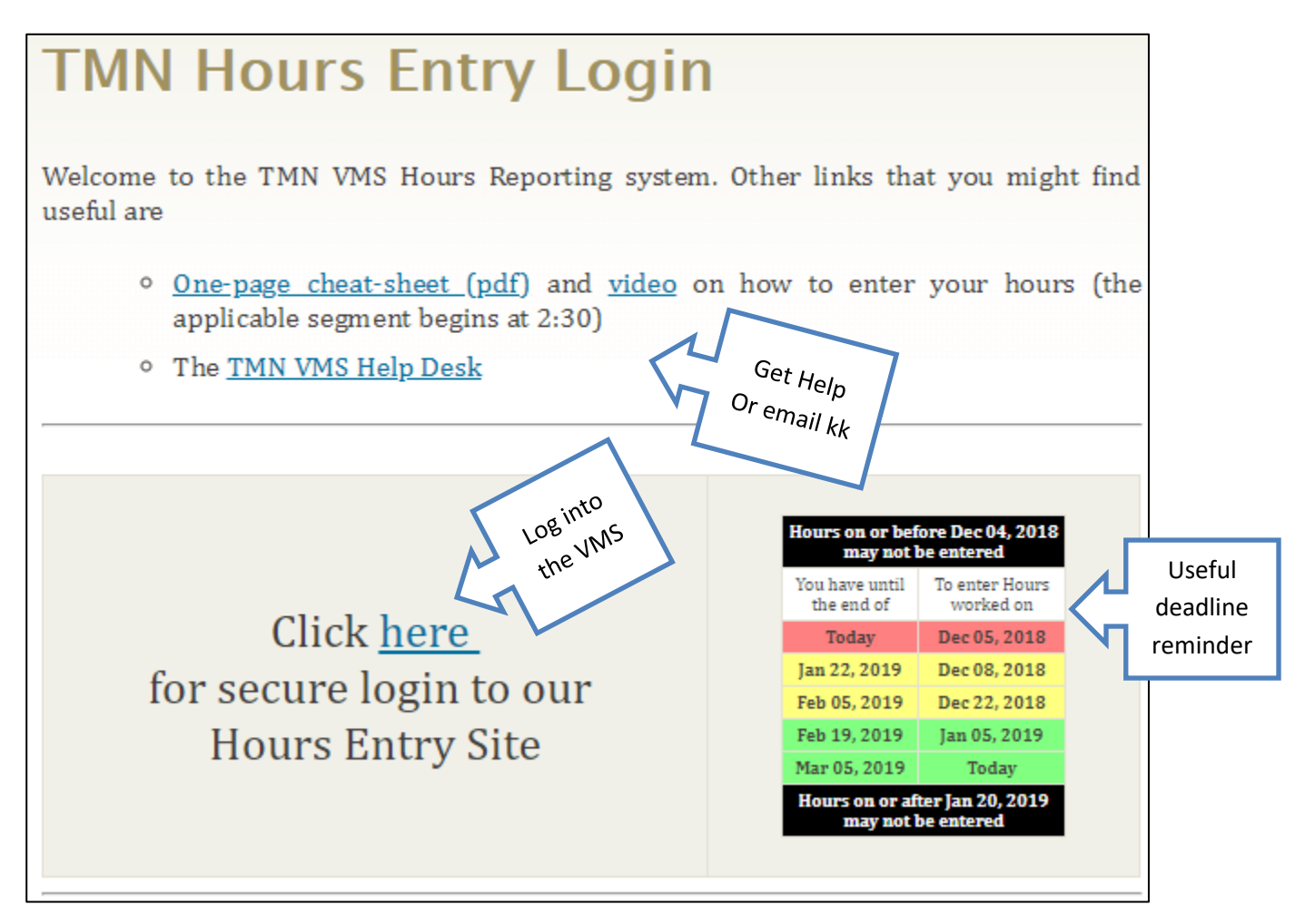

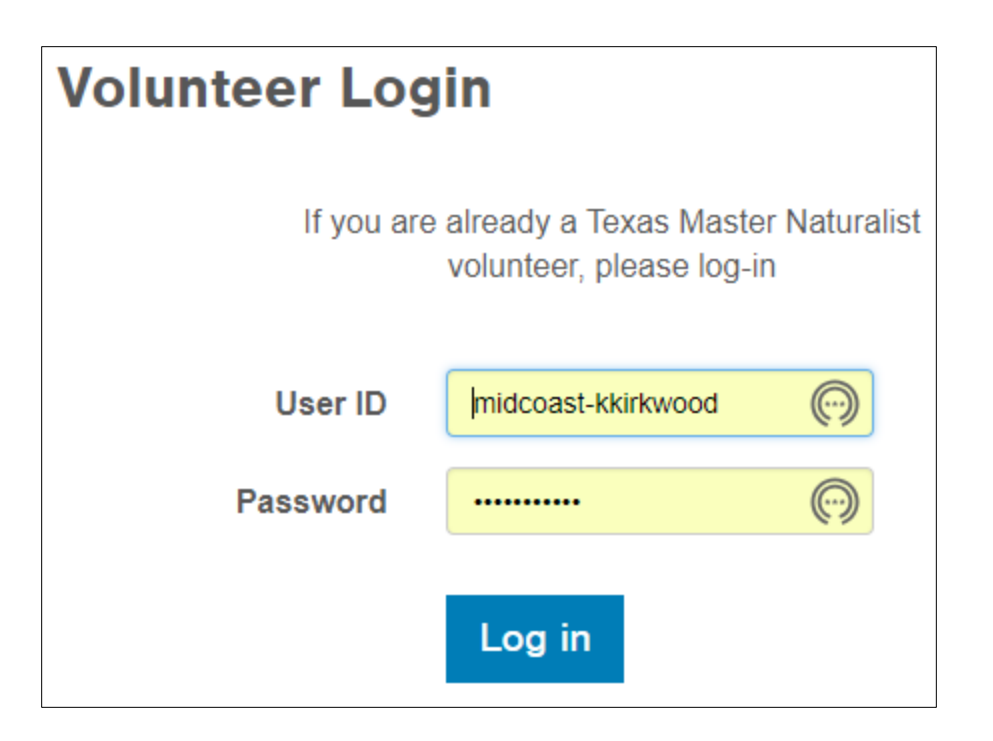

## Volunteer Dashboard

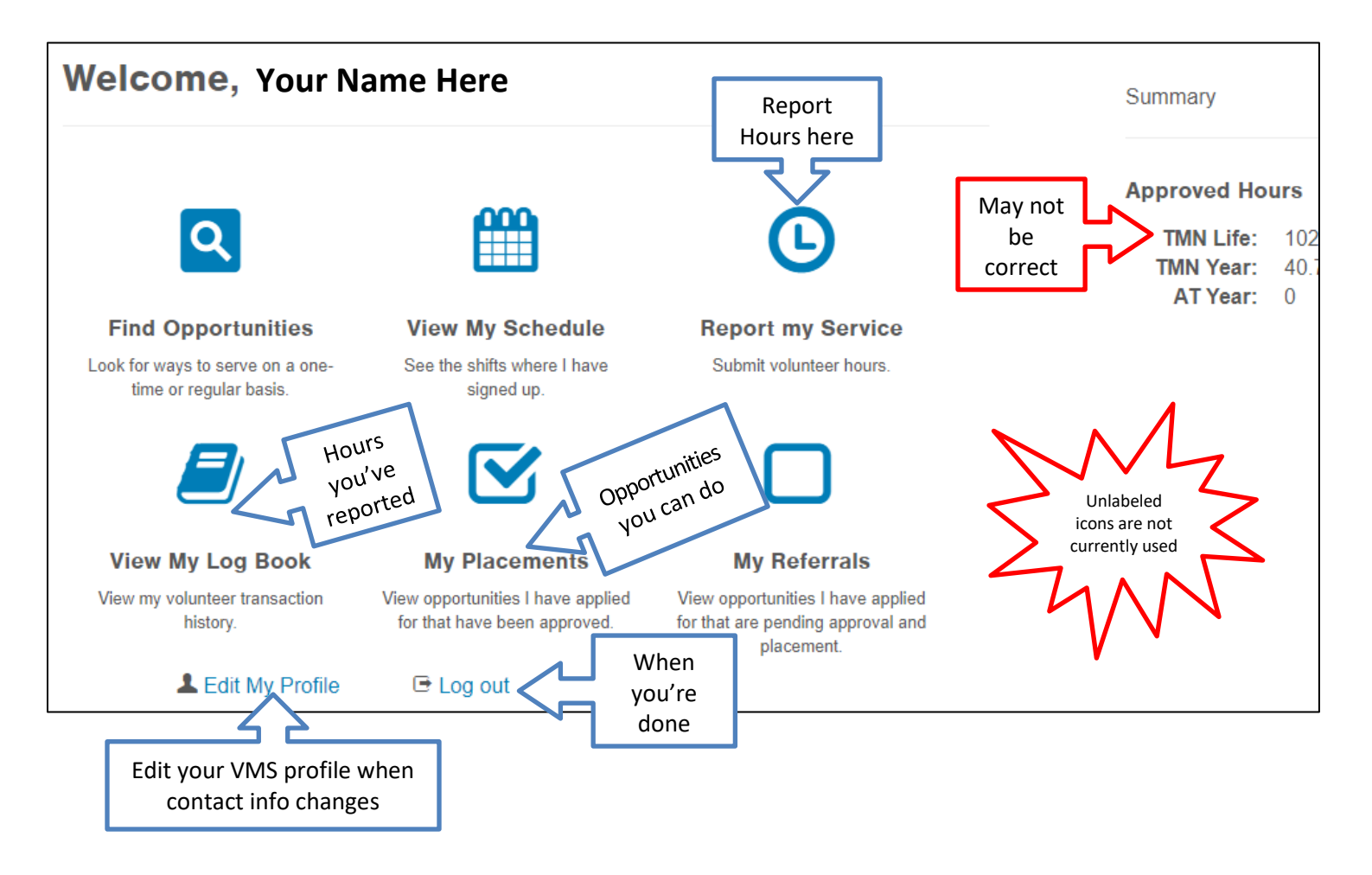

# Reporting Your Hours

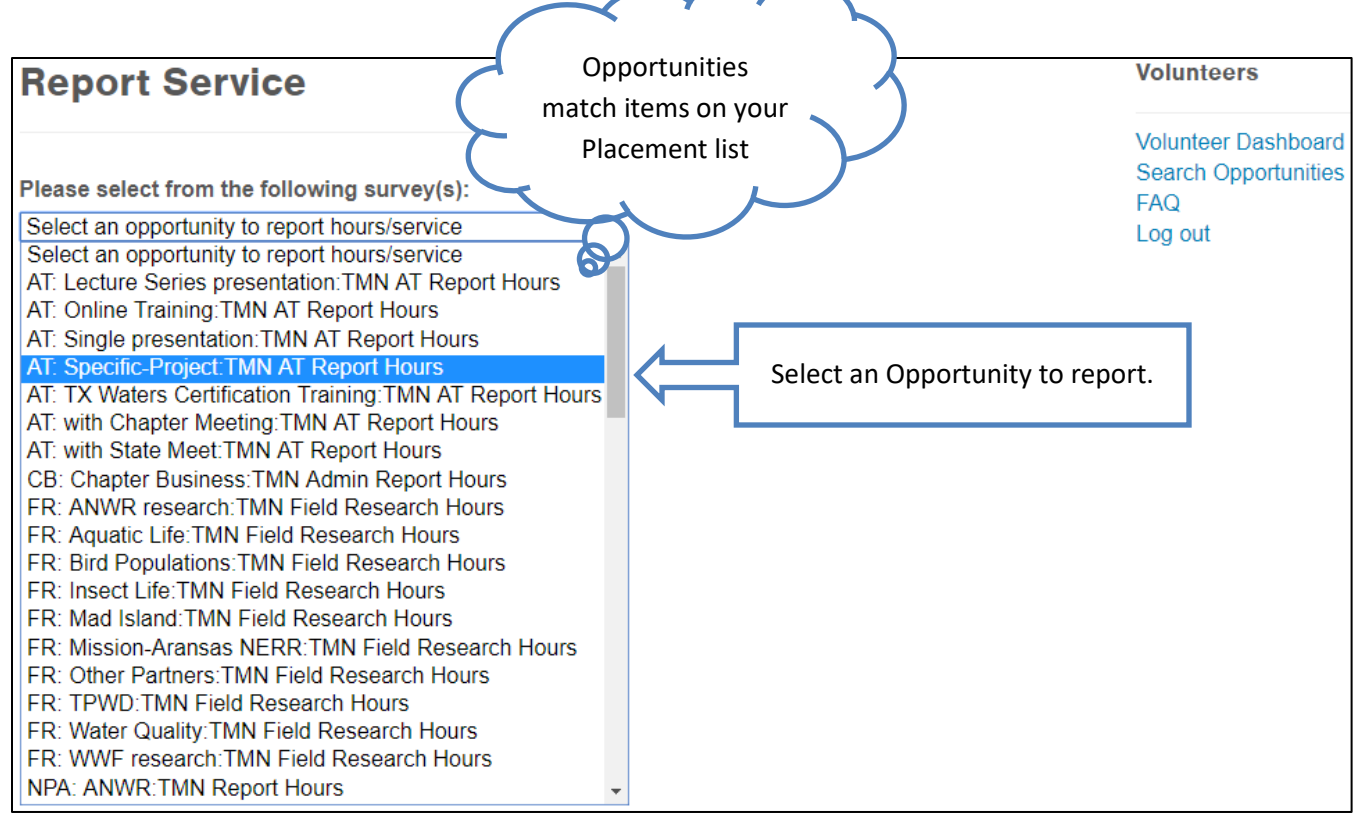

#### **Reporting Advanced Training**

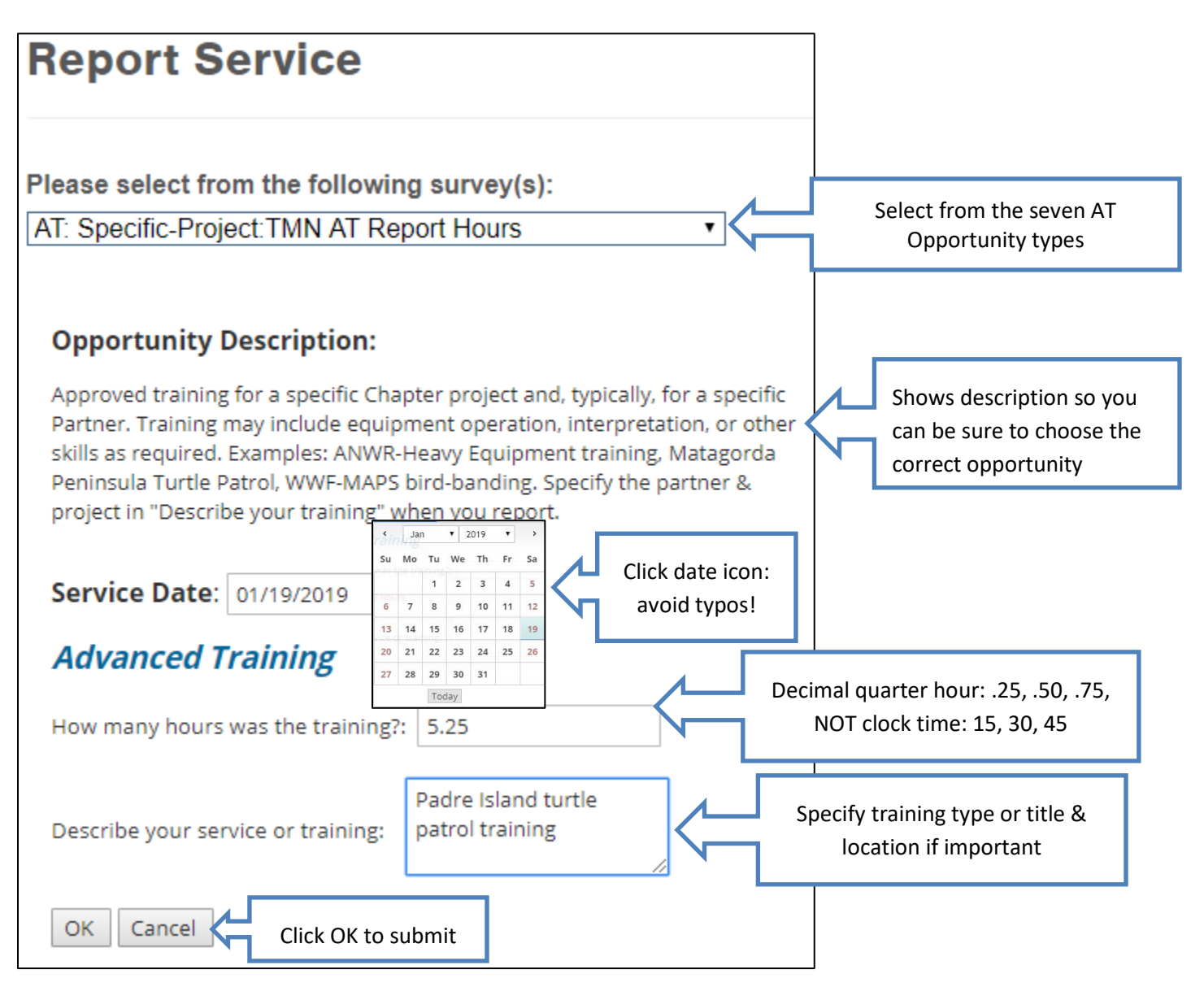

#### **Reporting Chapter Business**

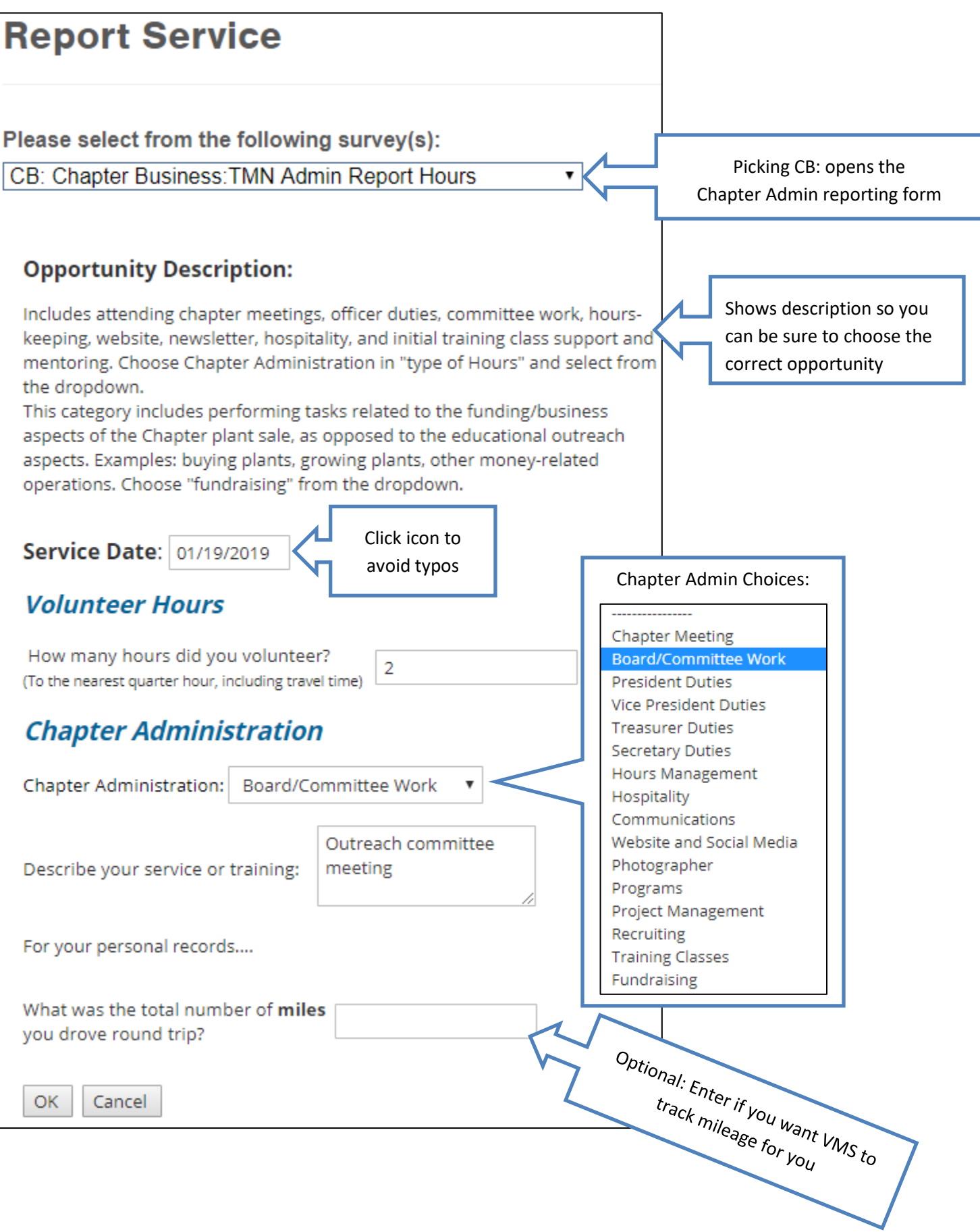

### **Reporting Service Projects**

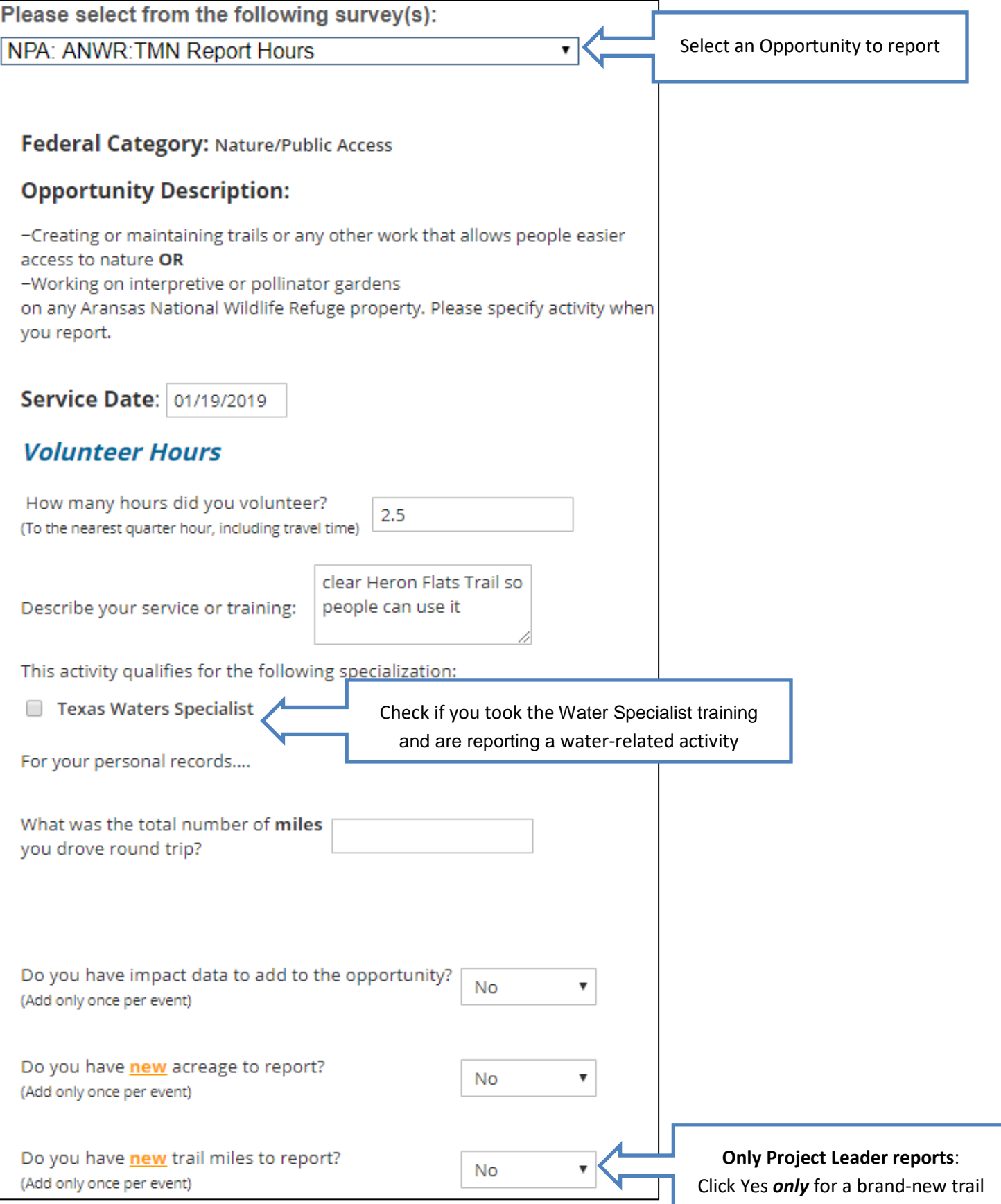

### **Reporting a Field Research Project**

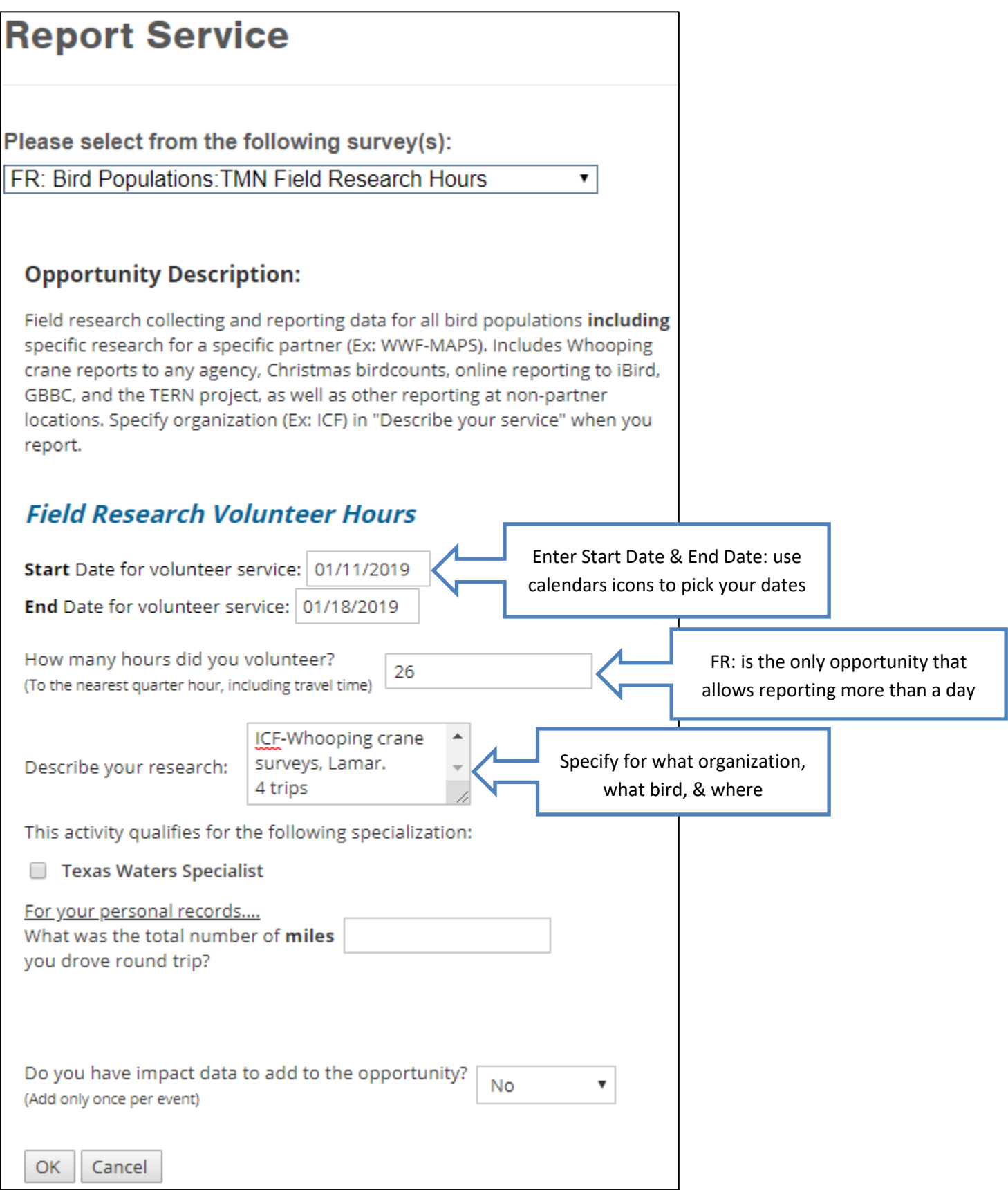

### **Reporting Your Interactions with Other People**

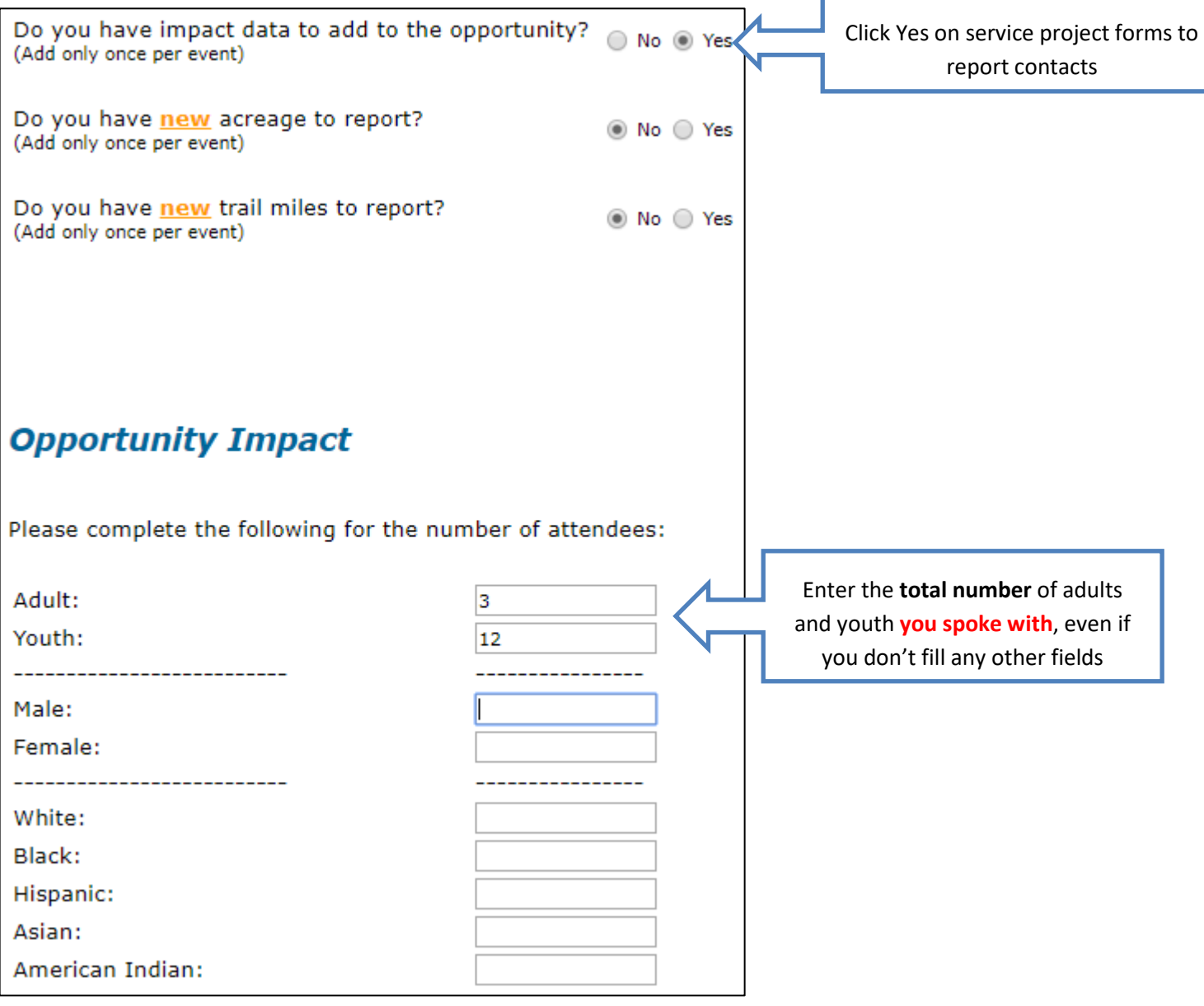

# Using Your Logbook

#### **Viewing Your Records:**

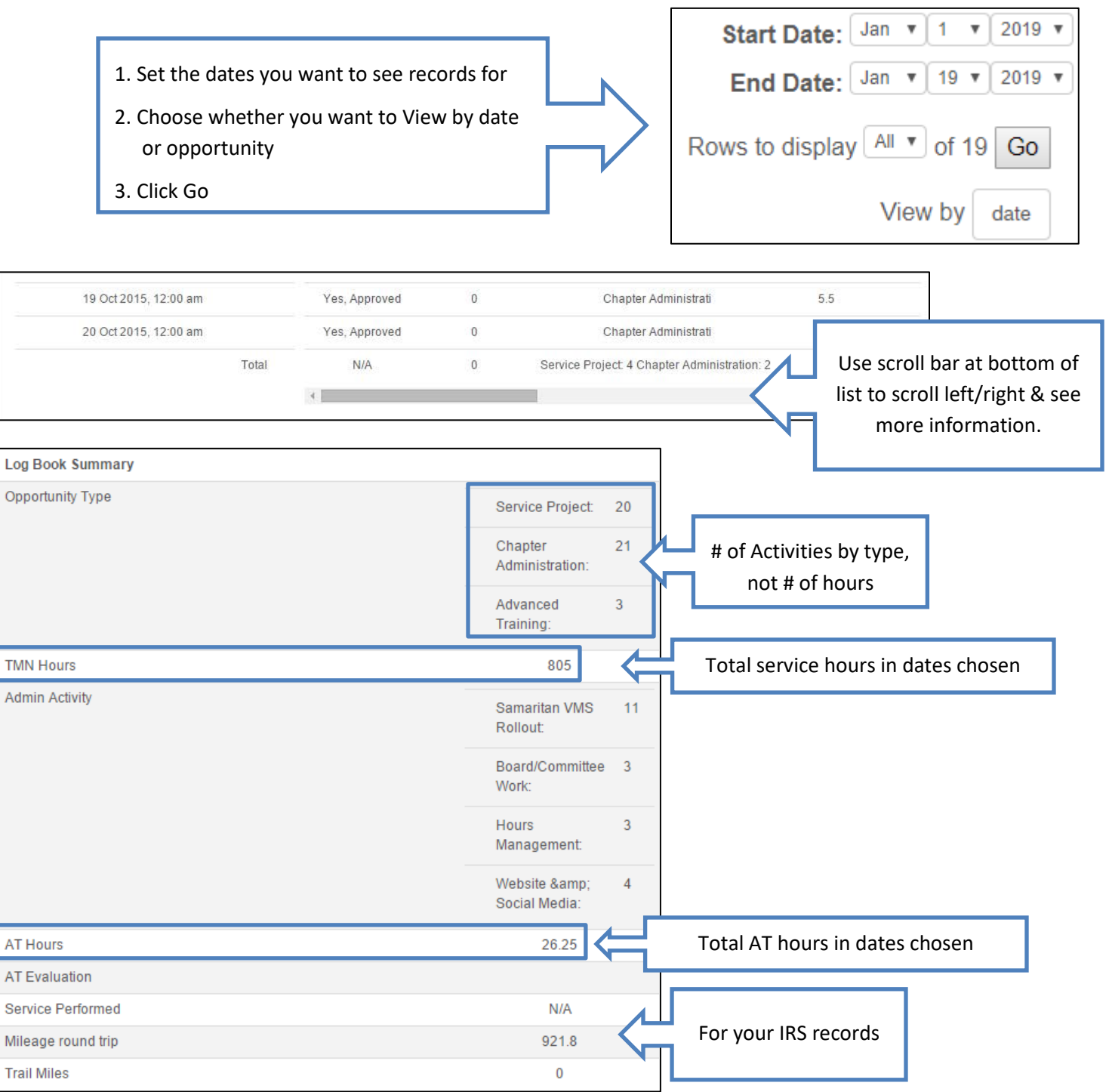

### **Edit (or Delete) a Record:**

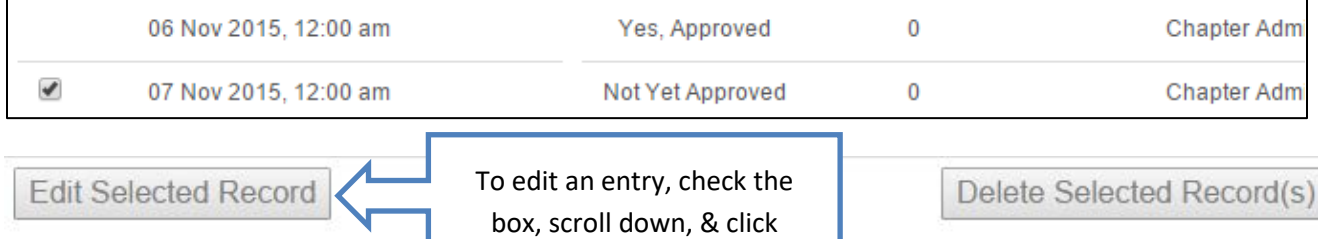

# My Placements

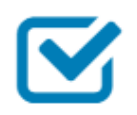

#### **My Placements**

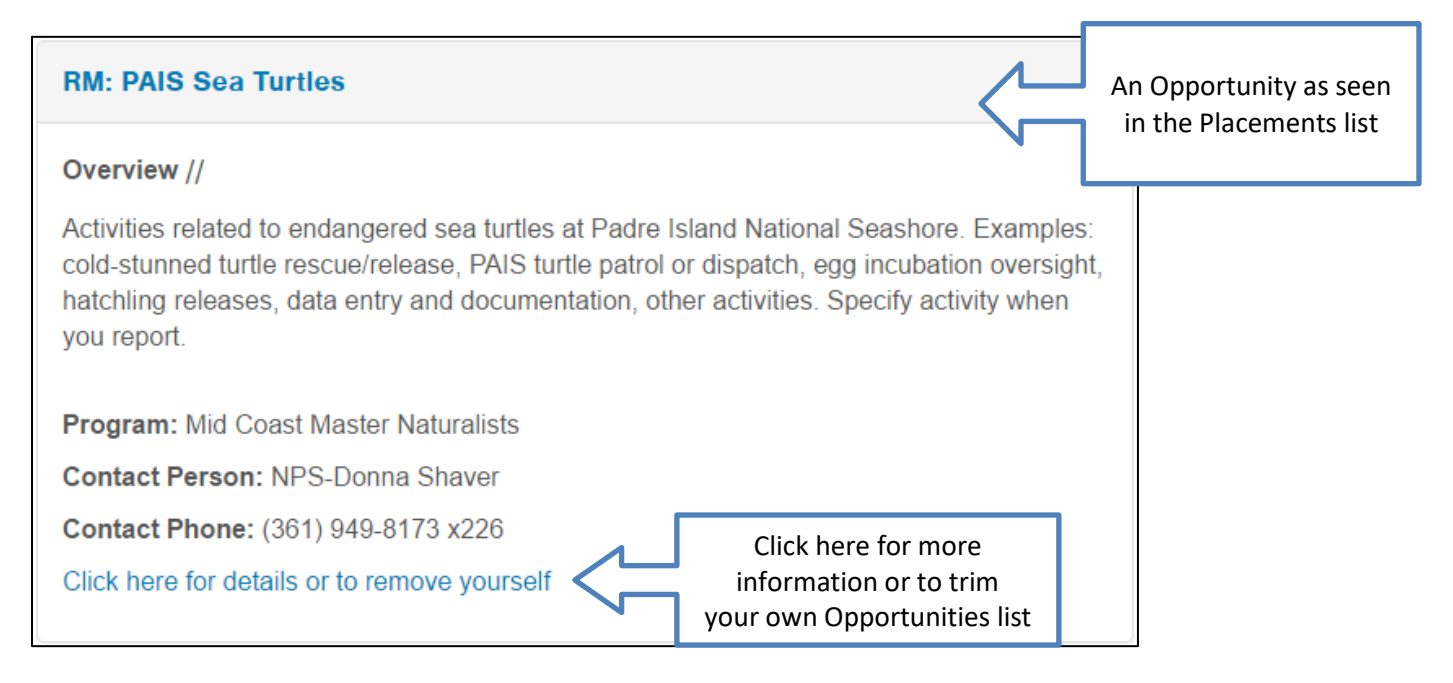

# Edit My Profile/Log Out

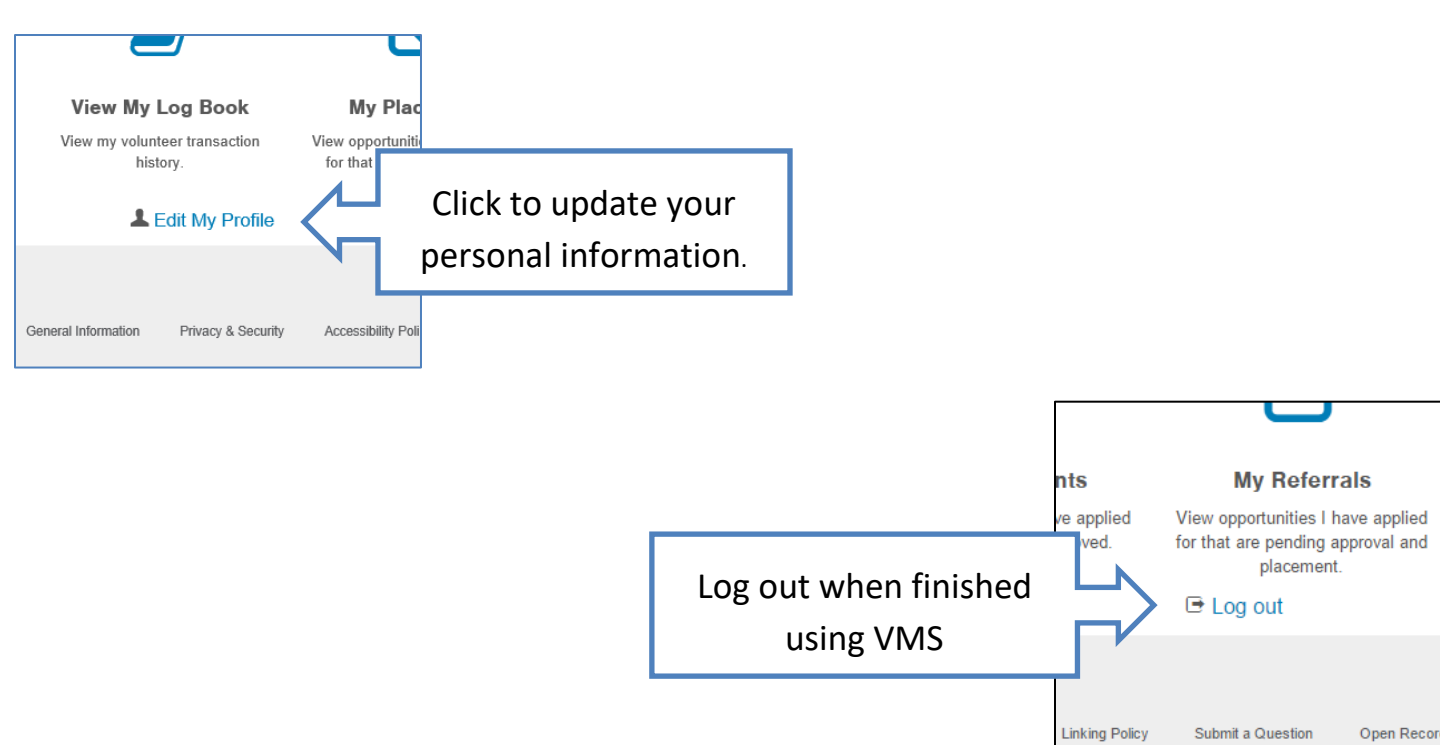